**| Level up your service**

# **Your solution for remote service in the industry**

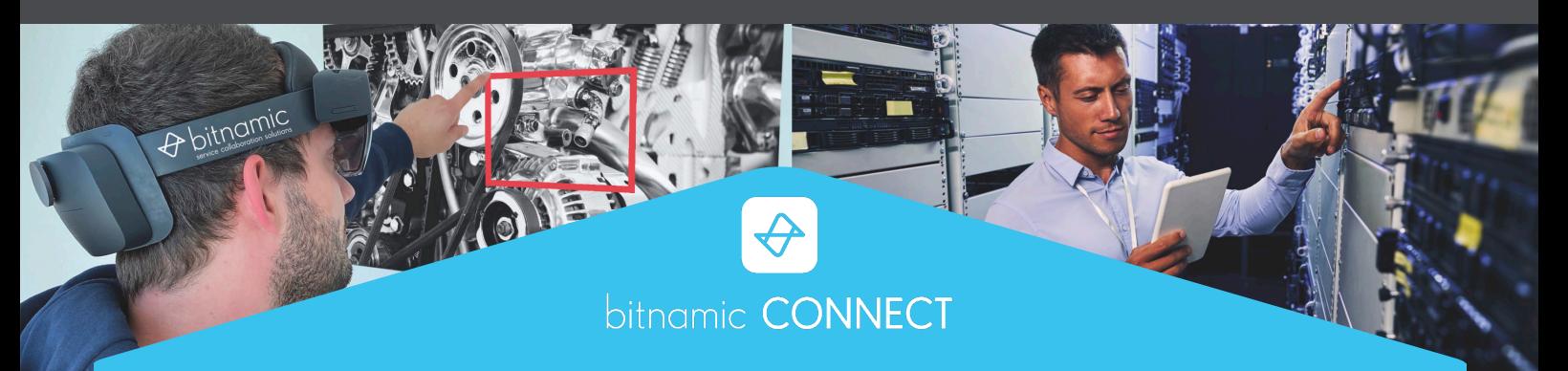

## **REMOTE MAINTENANCE DOCUMENTATION ACADEMY**

for fast retrieval.

**Instructions**

complex issues.

**3D Visualization**

on-site.

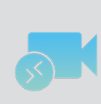

## **Remote Maintenance**

Connect technicians on-site with experts worldwide in an interactive videoconference.

### **Augmented Reality**

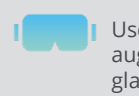

### e Remote Maintenance with gmented reality, i.a. on smart glasses.

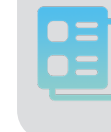

Provide bundled knowledge about machines and products **Product Catalog**

Create instructions to support independent troubleshooting

Provide 3D models to show

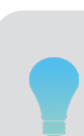

## **Knowledge Check**

learning.

**Lessons**

Test the knowledge taught in the lessons and monitor the learning progress.

Hold remote trainings live in a moderated videoconference.

Create lessons and combine them into trainings for autonomous

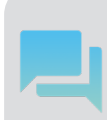

## **Instant Messenger**

Connect customers, experts and technicians for fast troubleshooting in one-on-one or group chats.

## **KNOWLEDGE TRANSFER KNOWLEDGE SUPPLY KNOWLEDGE BUILDING**

**(Live) Trainings**

Bitnamic stands for innovation through modern technologies. Our goal is to adapt classic service processes to the age of digitization. To achieve this, we offer digital solutions like *bitnamic CONNECT* for your challenges in service and maintenance.

## **Advantages of** *bitnamic CONNECT*

- Device independent
- Ready to use in seconds
- **Can be used in the browser, no app download necessary**
- $E$ asy to use
- Hosted in Germany, GDPR-compliant
- **Can be integrated into existing systems**

## **Your benefits**

- Shorten downtime
- Save travel costs
- **Strengthen customer loyalty**
- Reduce your carbon footprint
- **Provide expertise**
- **Expand the know-how of your customers and employees**

## **References**

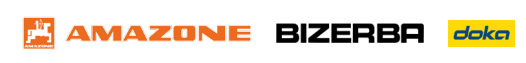

# **Hako** SCHÜCO **ATESTIA**

Make a non-committal demo appointment and test *bitnamic CONNECT* 30 days for free.

## **Bitnamic GmbH**

Albert-Einstein-Str. 30 49076 Osnabrück

Tel: +49 541 3470090-0 Mail: [sales@bitnamic.net](mailto:sales%40bitnamic.net?subject=bitnamic%20CONNECT%20Demo)

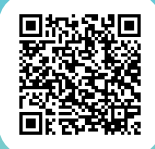

[www.bitnamic.net/en/](https://bitnamic.net/en/?utm_source=&utm_medium=pdf&utm_campaign=&utm_content=InfoPDF)